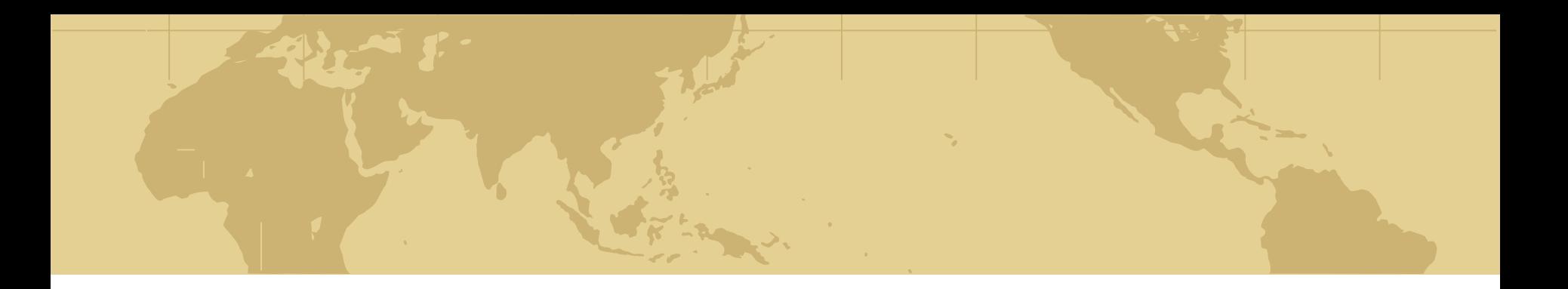

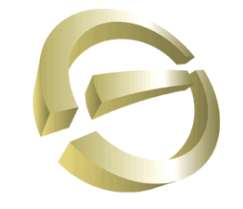

**Global CyberSoft** 

## **OpenELIS Architect System**

By: **GCS** Date: Sep 21<sup>th</sup>, 2009 Duration: 3 hrs

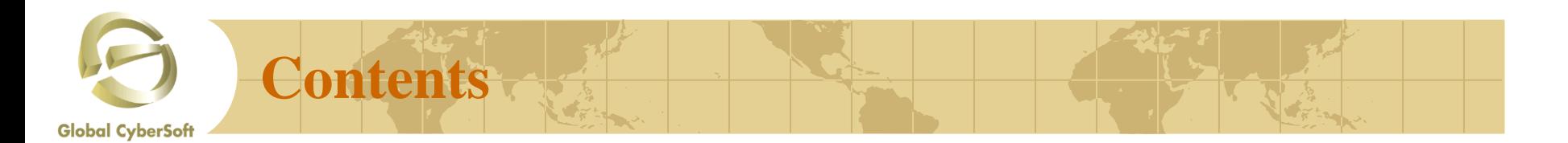

- **Constructor** ◈
- **Module interfacing** ◈
- **Application and Component Architecture** ⇔
- **Documents reference**◈

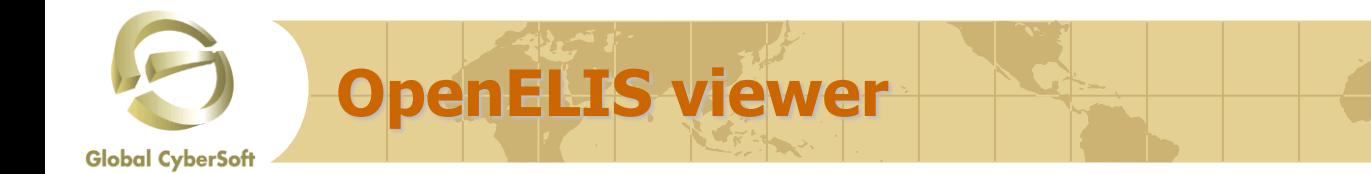

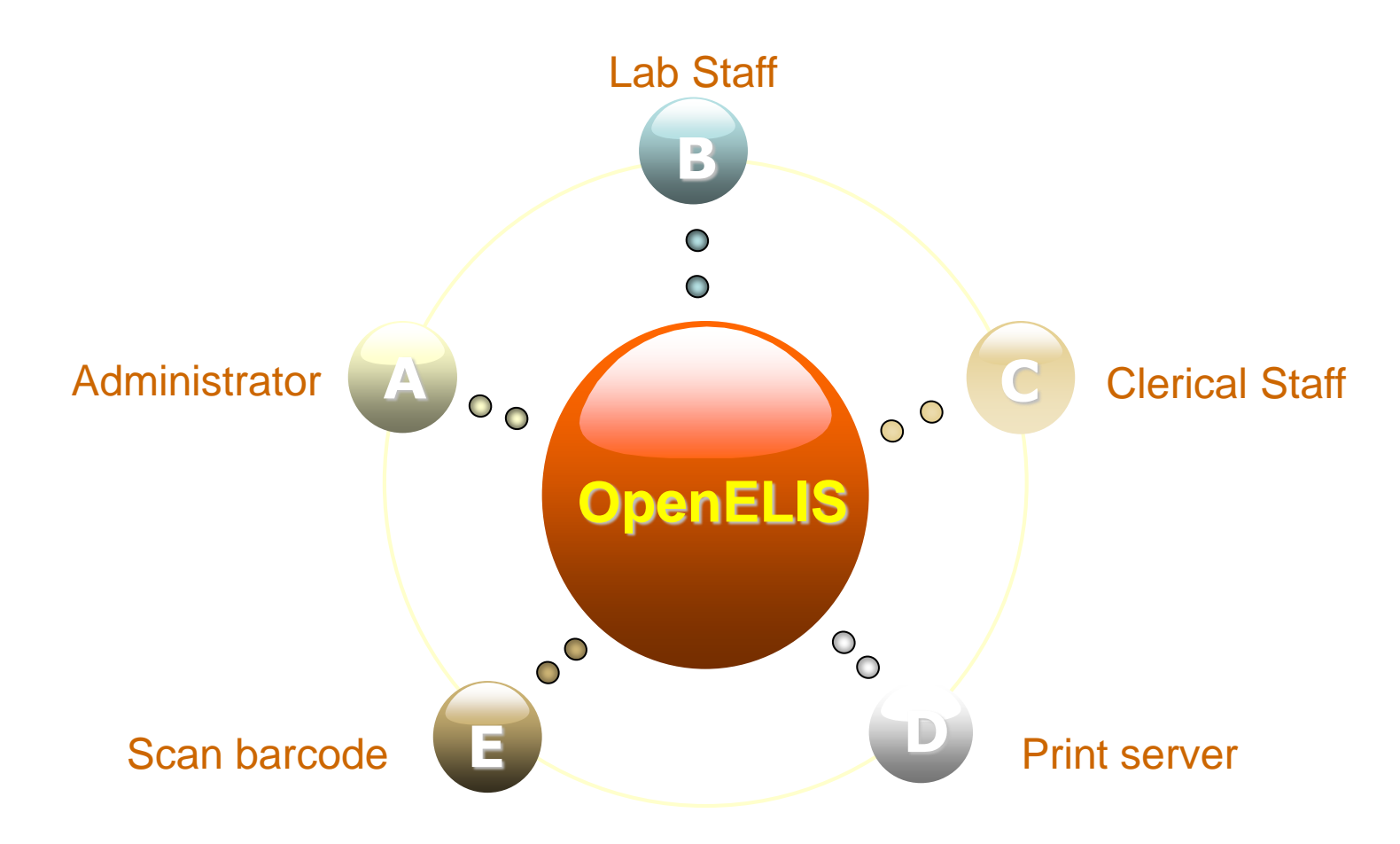

GCS Confidential

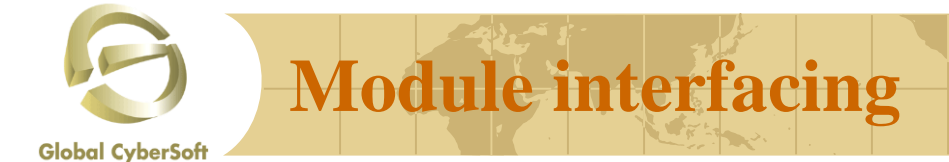

# OpenELIS

## **OpenELIS System**

## Strust-lims is a

robust Enterprise Laboratory Information System built around an extensible and scalable framework. OpenELIS is designed and developed through the collaborative efforts of Public **Health Laboratories to** accommodate business processes that are common to all public health laboratories; encompassing clinical, environmental, newborn screening, and animal testing

**Database Postgrest** 

### **Openreport** is a

powerful, flexible, and easy to use open source web reporting solution that provides browser based, parameter driven, dynamic report generation and flexible report scheduling capabilities.

*Timesheet Management System – Overview*

**Global CyberSoft** 

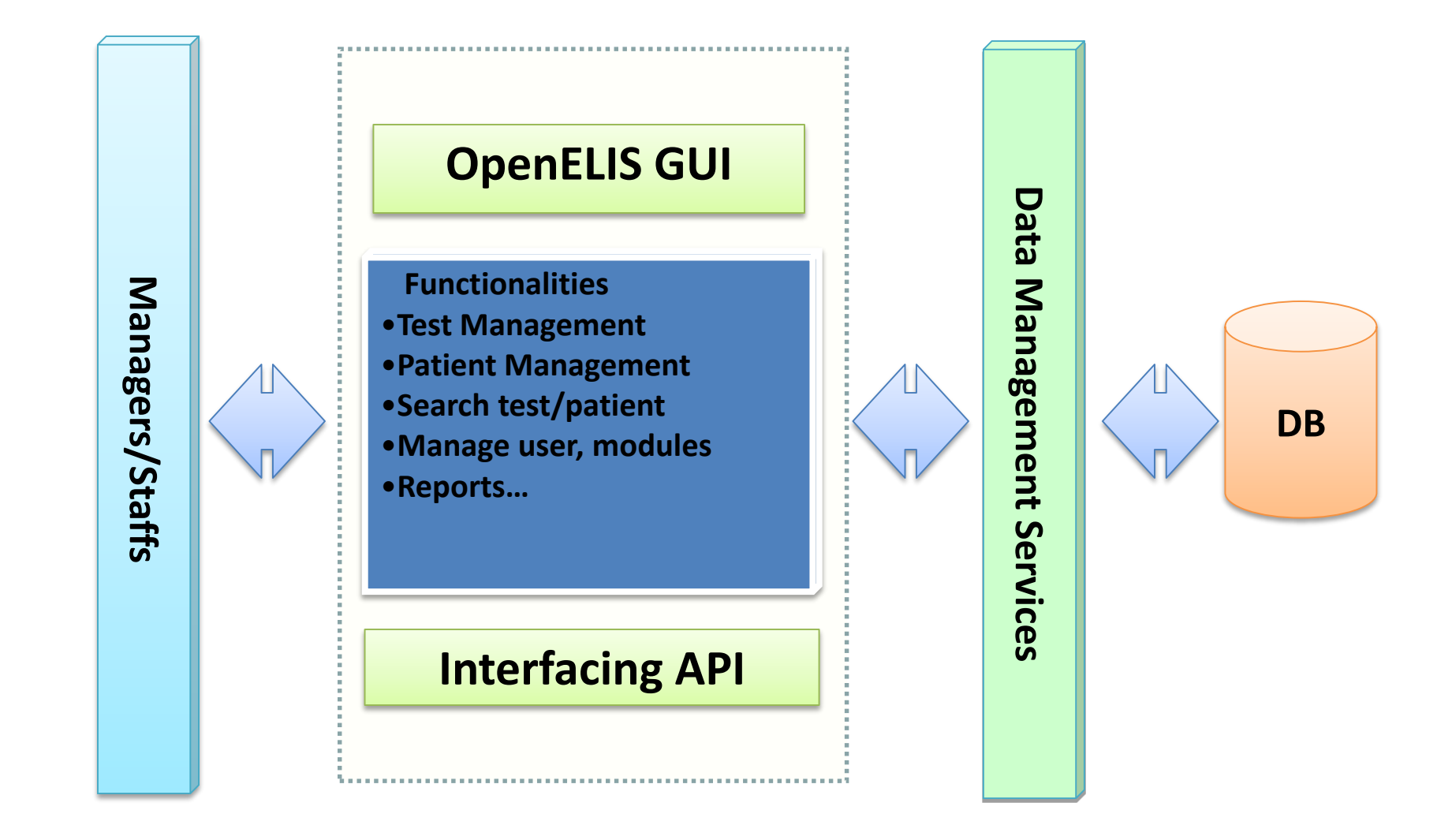

# **Module interfacing**

**Global CyberSoft** 

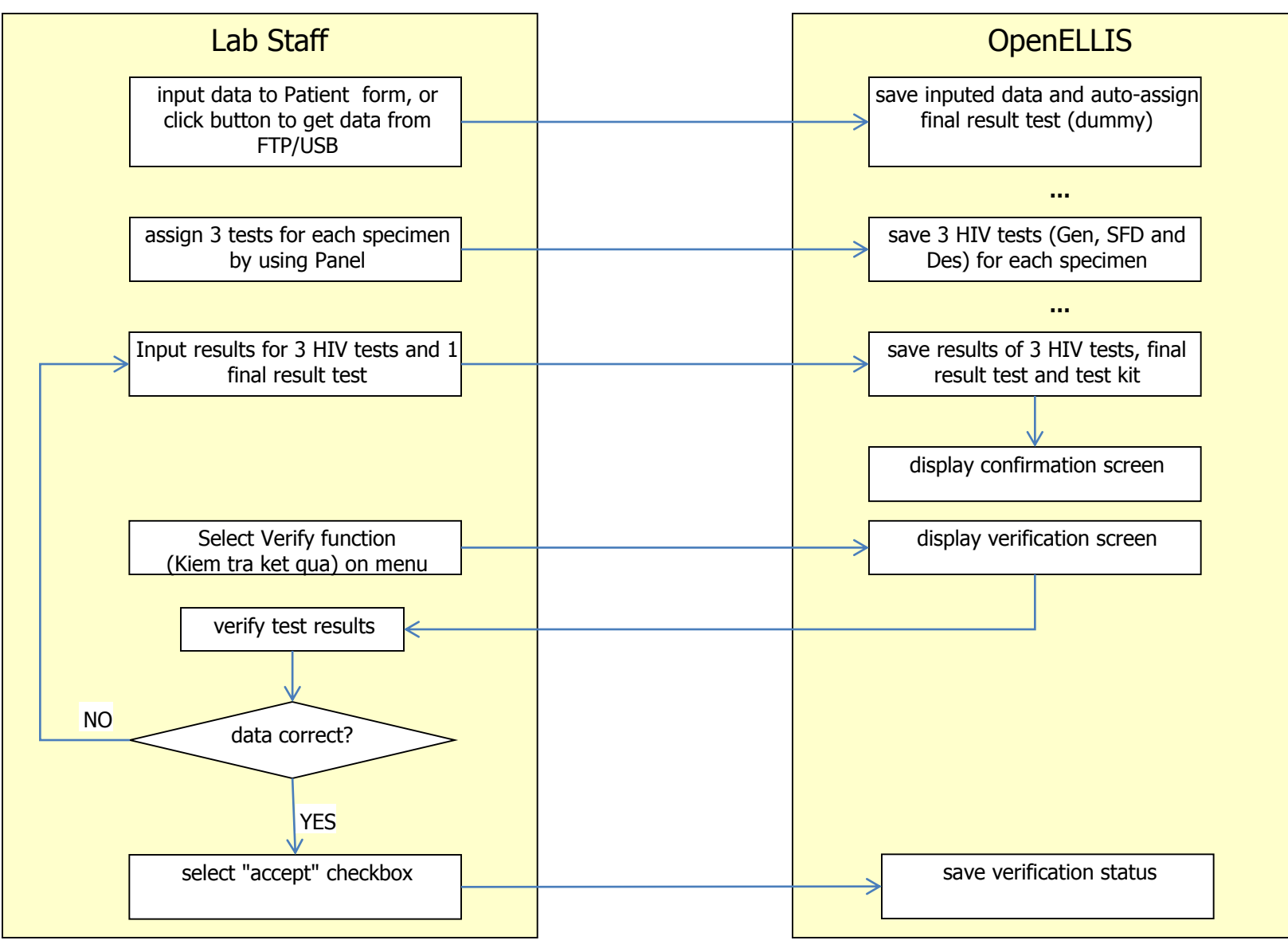

# **Module interfacing**

**Global CyberSoft** 

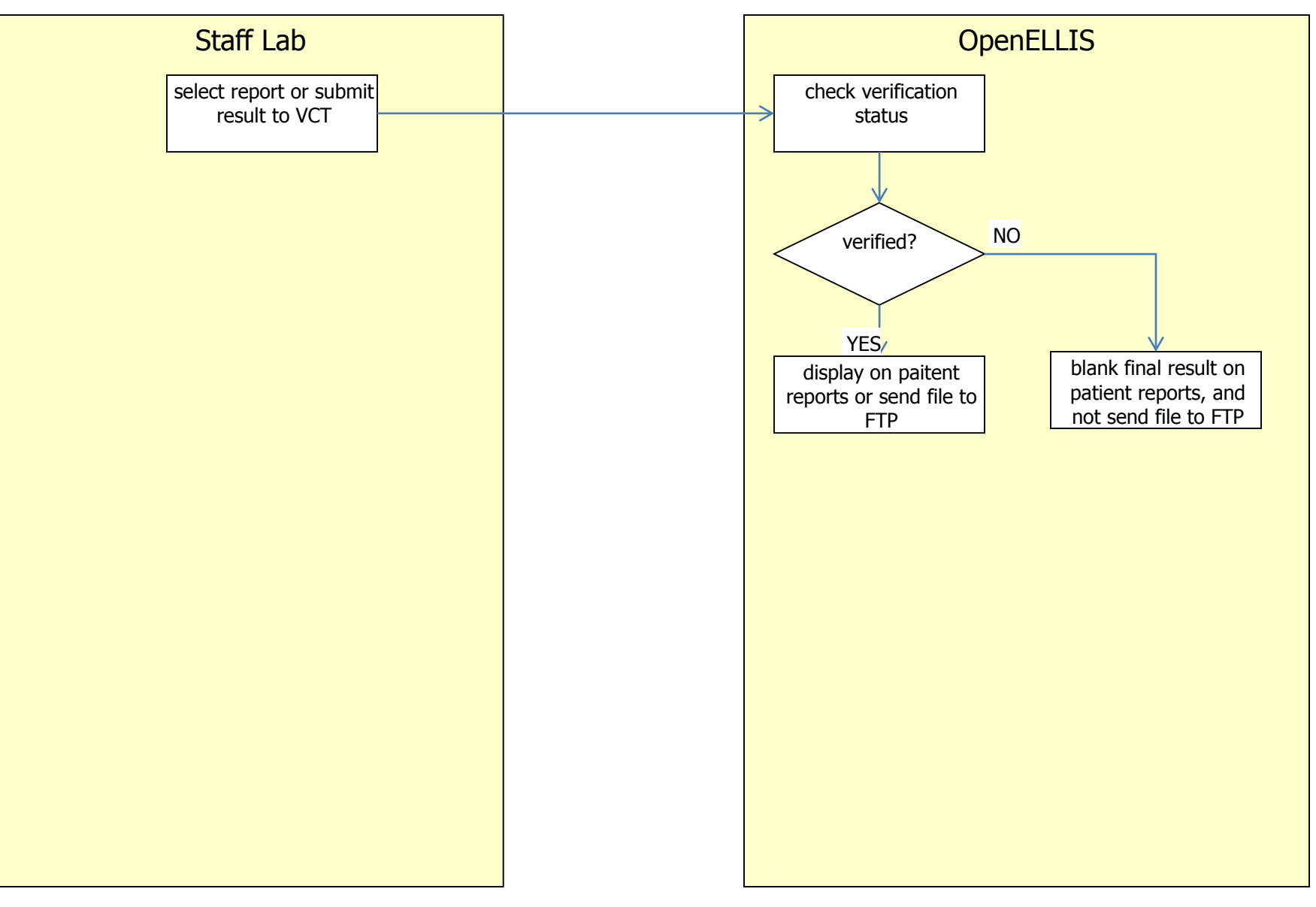

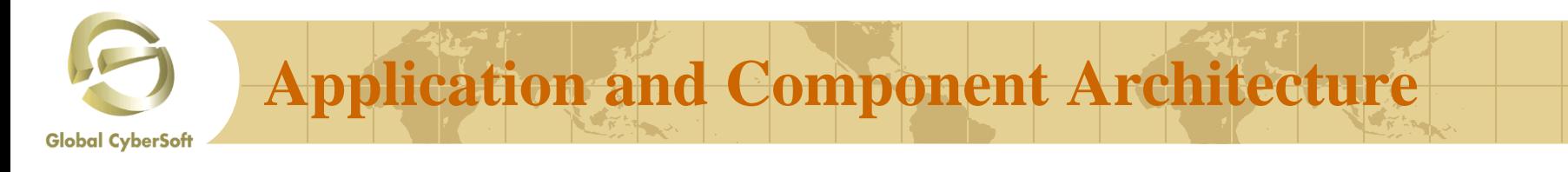

- ⇔ **This is a classic client-server approach. The client sends a request to the server, typically a Web browser and a Web application server. The server then accepts the request and interprets the request. After computed the request, the server sends response back to the client**
- **This approach is the simplest method of requesting and sending data between**  ◈ **client and server but it reduces modularity and minimizes reusability. As the application gets more complex, developers found that they have embedded a significant amount of Java code into their JSPs that would be very difficult to**

**maintenance and error prone**

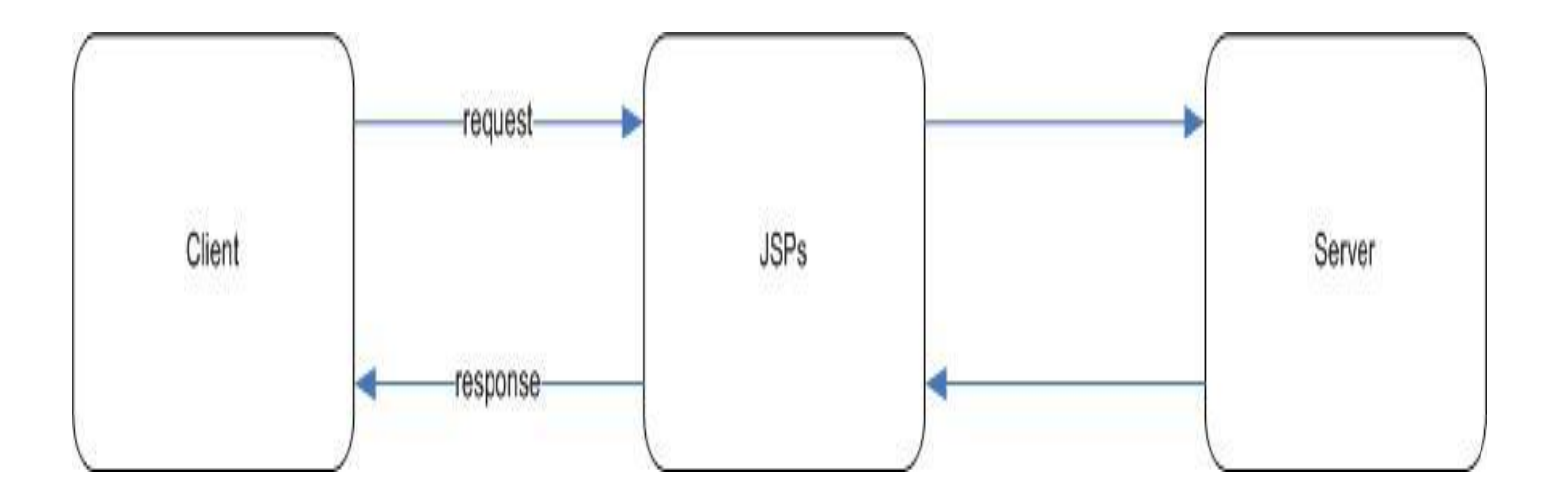

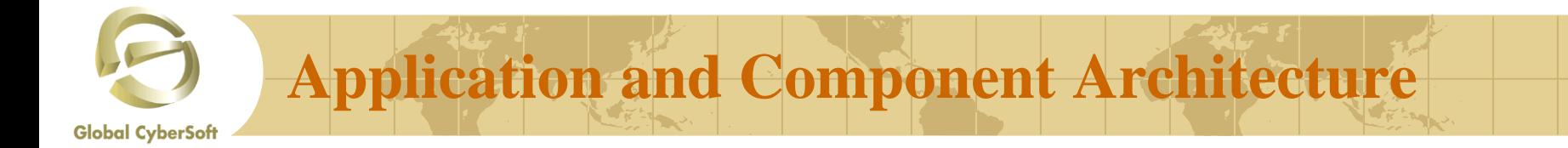

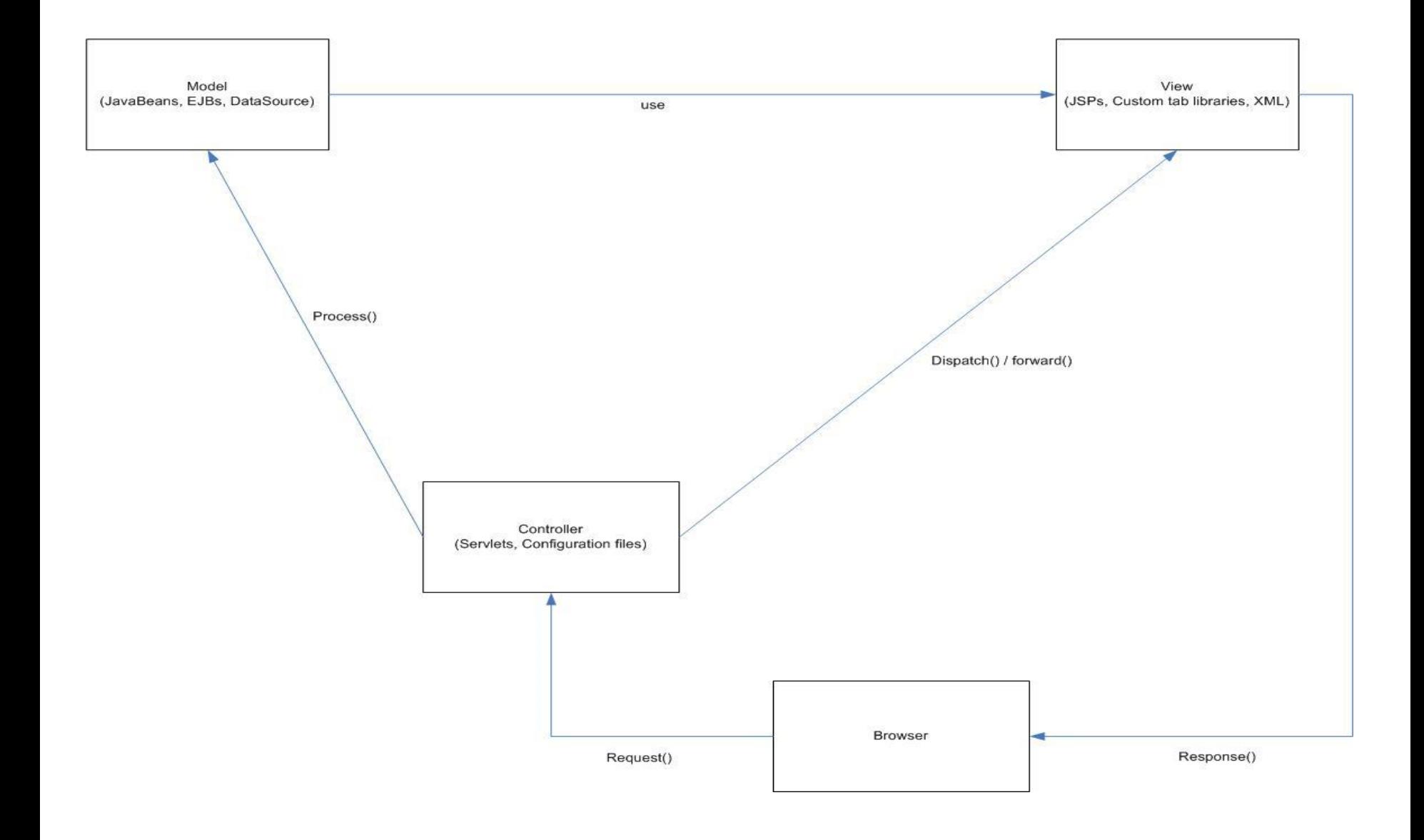

## *Application and Component Architecture*

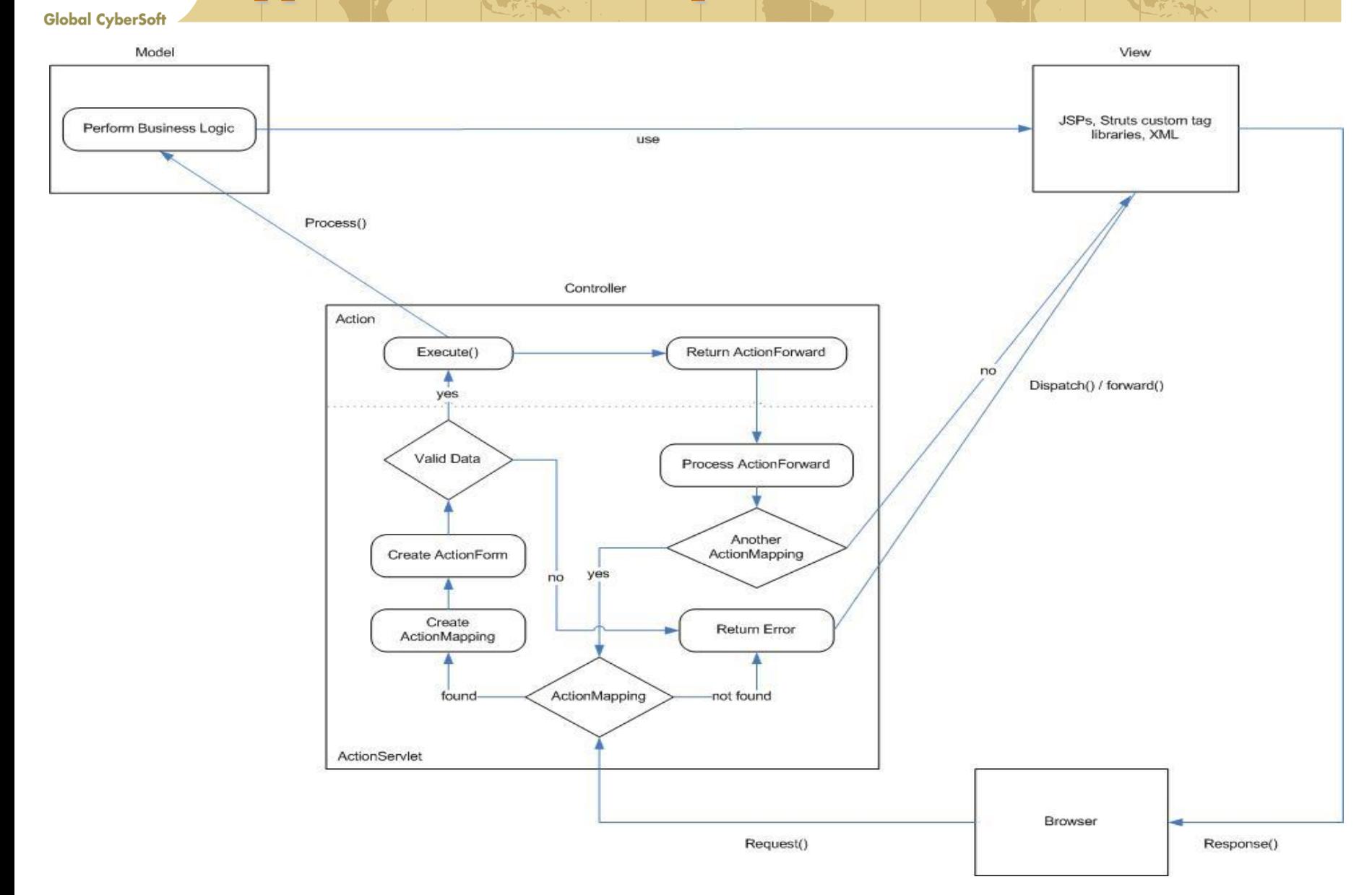

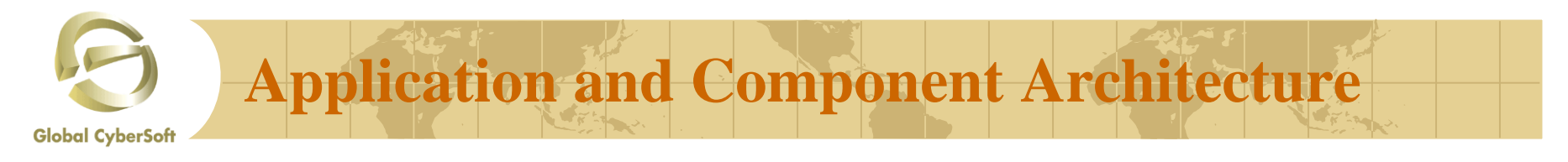

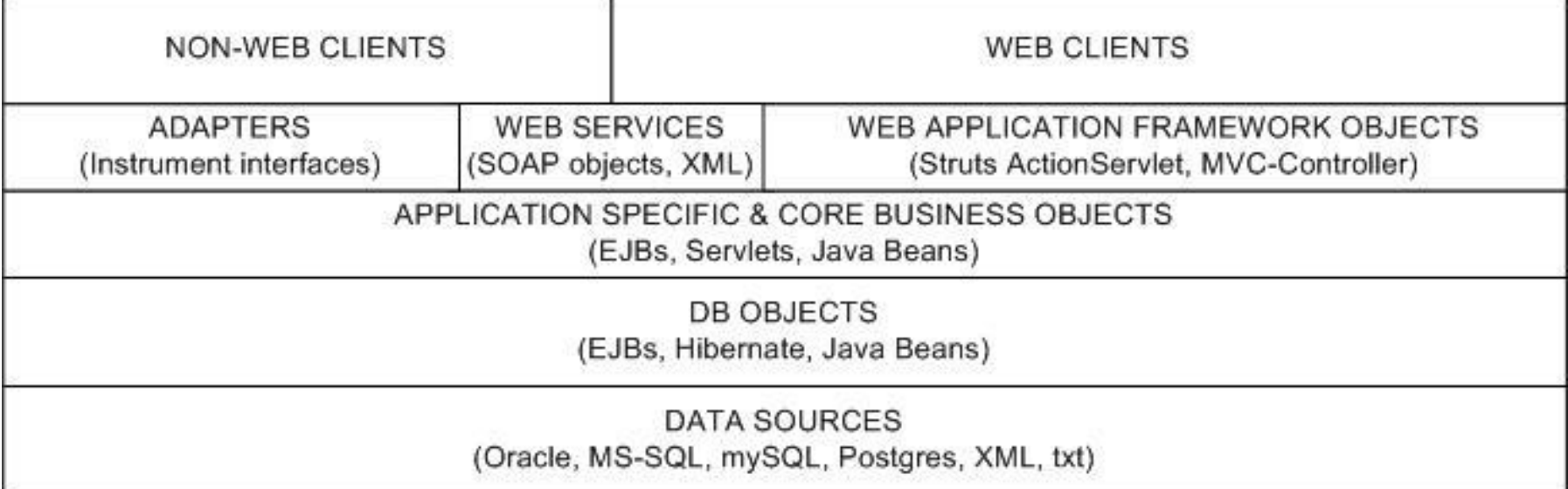

- Data source layer: This is storage media where data resides, either structural databases or files such as XML and text files.
- Ø. DB objects layer: This layer provides an interface to the business layer to access data that stored in the data source layer. The business layer does not know how data would be saved and retrieved by the DB object layer. These objects are usually implemented as EJBs, Servlets, and Java beans. Third party object relational mappings such as Hibernate are increasing in popularity over enterprise entity beans and direct JDBC calls.
- Business objects layer: This layer includes both core objects and application specific objects. Core objects in this layer serve ⊕ general business purposes commonly used in most applications. For example, data validations, message encryption/decryption, emails, etc. should be encapsulated in these objects. These objects work with other objects such as Web Services objects or application specific objects to fulfill clients' requests. Application specific objects should encapsulate business logic for a particular application and provide public interface to other applications via the controller layer to utilize their functionalities.
- Controller objects layer: This layer includes the adapter objects, web services objects, and Web applications framework objects. ♣ The controllers act upon receiving requests from clients and trigger actions accordingly. They act as gatekeepers between the clients and application resources.
- Client layer: Any applications or systems that send data to the data sources and/or present requested data to the end users or other € systems.

## *Application and Component Architecture* **Global CyberSoft**

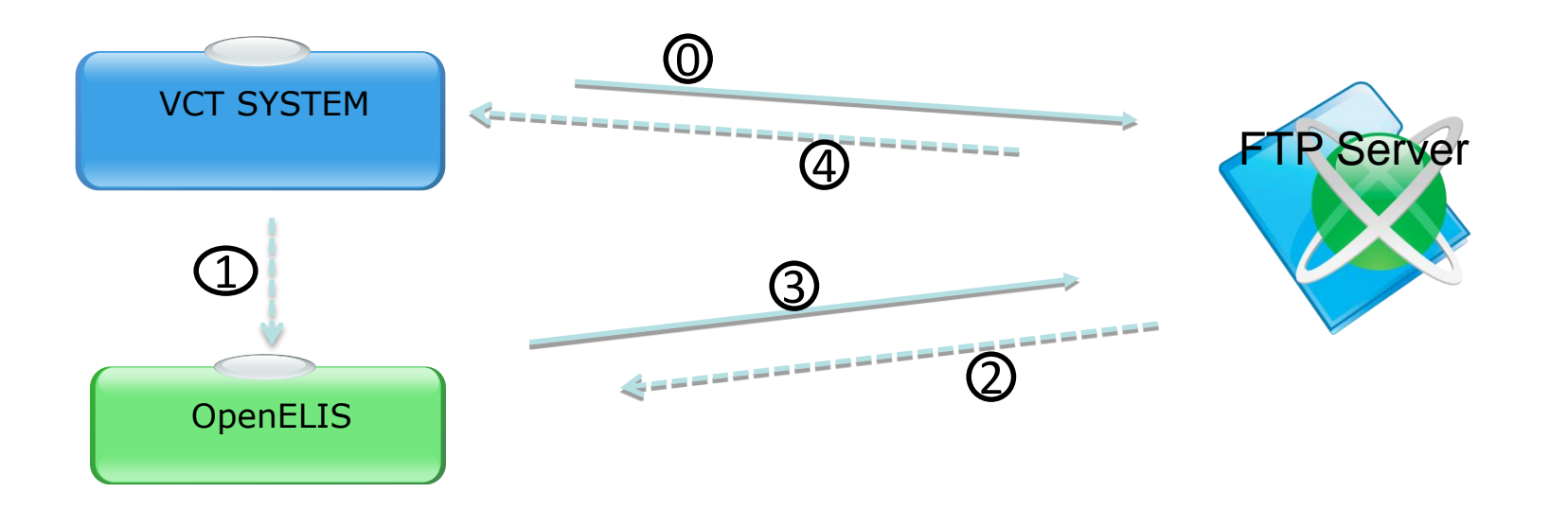

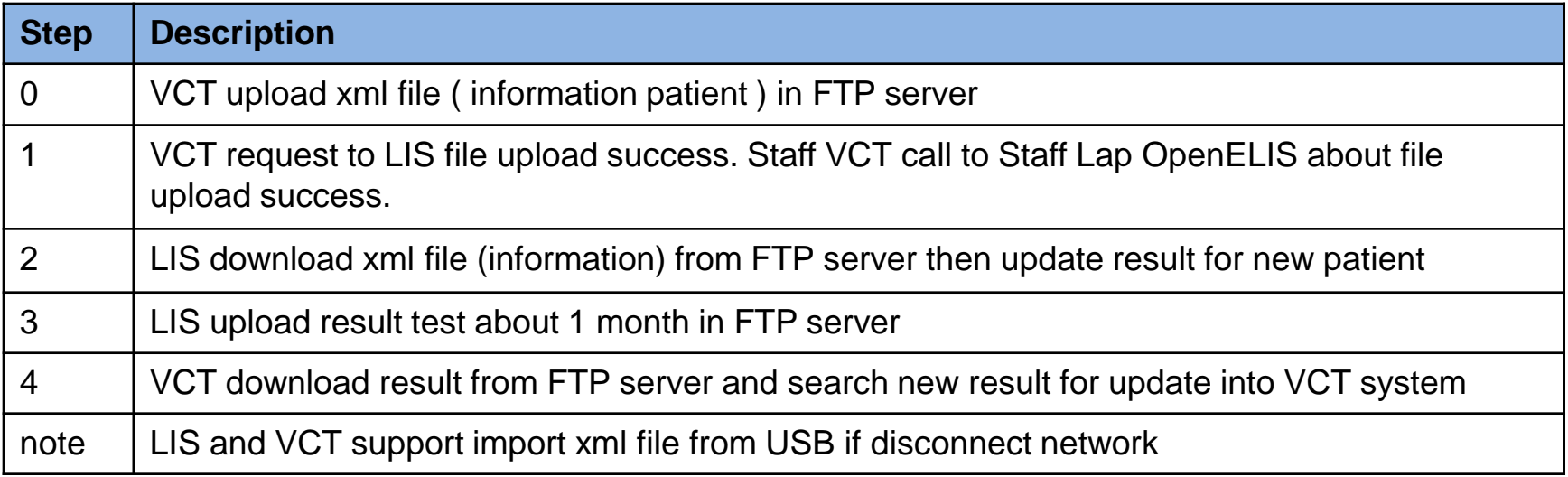

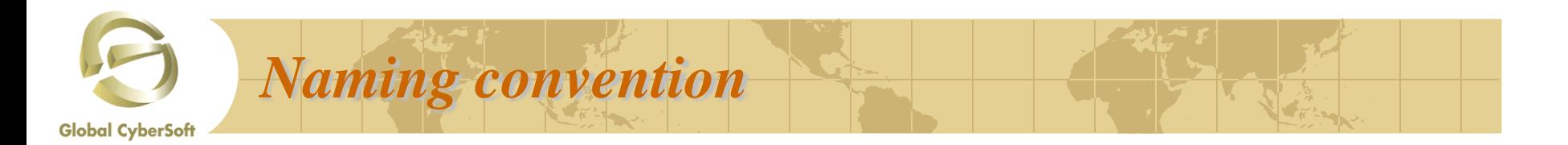

#### ◈ **FTP storage folder**

- VCT uploads to /VCT: Readonly by LIS, full control by VCT, None by others. ф.
- LIS uploads to /LIS: Full control by LIS, readonly by others. ф.
- If other programs added, ie OPC, the storage folder will be /OPC etc. 4
- All xml will composed in to zip file and set password protected. Password will be set separately for ф. each pair of a LIS and a VCT to ensure security
- File uploaded by VCT in PAC Ha Noi lab would be: **LIS-HNO-02.zip**, which contains LIS-HNO-02.xml. ⊕ This file is uploaded to /VCT directory
- ⇔ File uploaded by LIS in PAC Ha Noi lab would be**: LIS-VCT-HNO-PAC.zip**, which contains LIS-VCT-HNO-PAC.xml. This file is uploaded to /LIS directory.

#### **LIS data directory in FTP server** ≎

- /LIS ቀ
	- LIS-VCT-HNO-PAC.zip is VCT data file uploaded by LIS at Hanoi PAC
	- LIS-OPC-HPG-VTH.zip is VCT data file uploaded by LIS at Hanoi VTH

#### **VCT data directory in FTP server** ♣

- /VCT -ф-
	- LIS-HNO-01.zip is Data file uploaded by VCT site code 01 in Hanoi
	- LIS-HNO-02.zip is Data file uploaded by VCT site code 02 in Hanoi

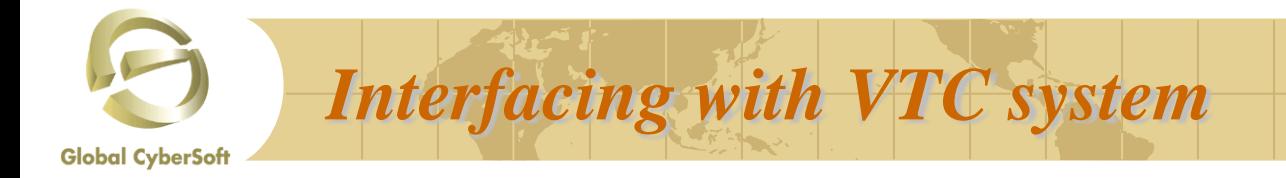

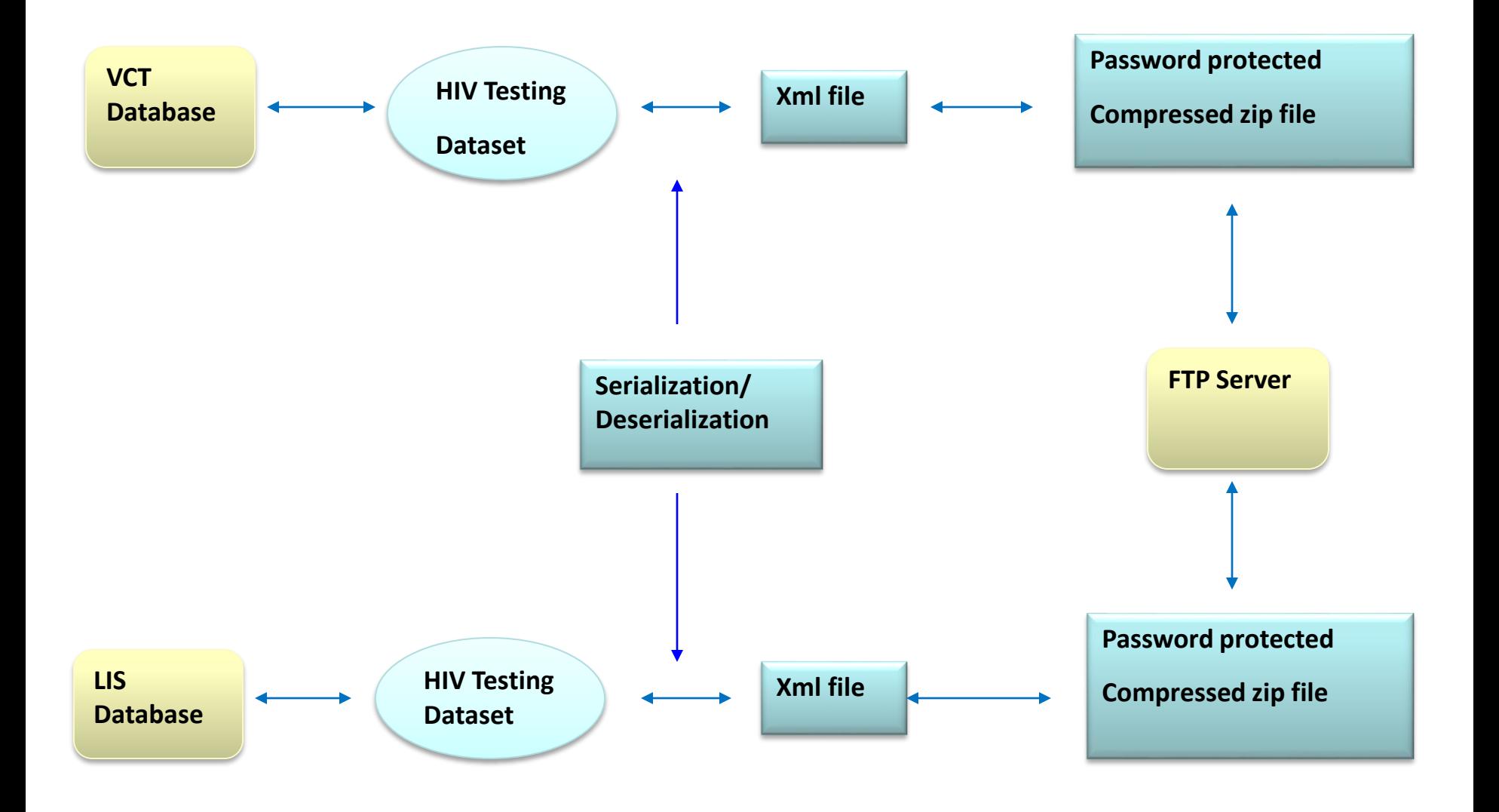

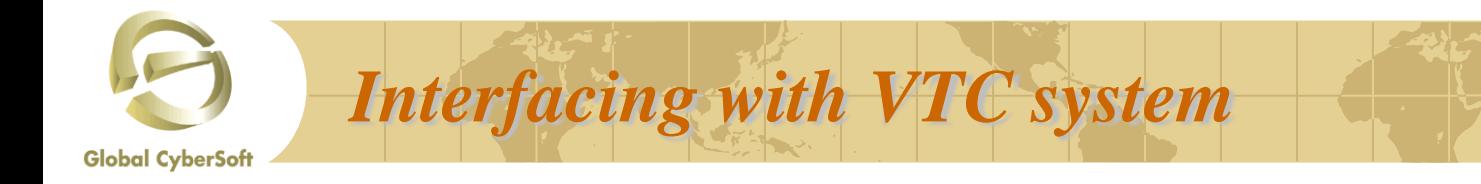

## VCT data directory in FTP server

### $NCT$

LIS-HNO-01.zip Data file uploaded by VCT site code 01 in Hanoi LIS-HNO-02.zip  $\blacktriangleright$  Data file uploaded by VCT site code 02 in Hanoi LIS-HPG-01.zip Data file uploaded by VCT site code 01 in Hai Phong

### LIS data directory in FTP server /LIS

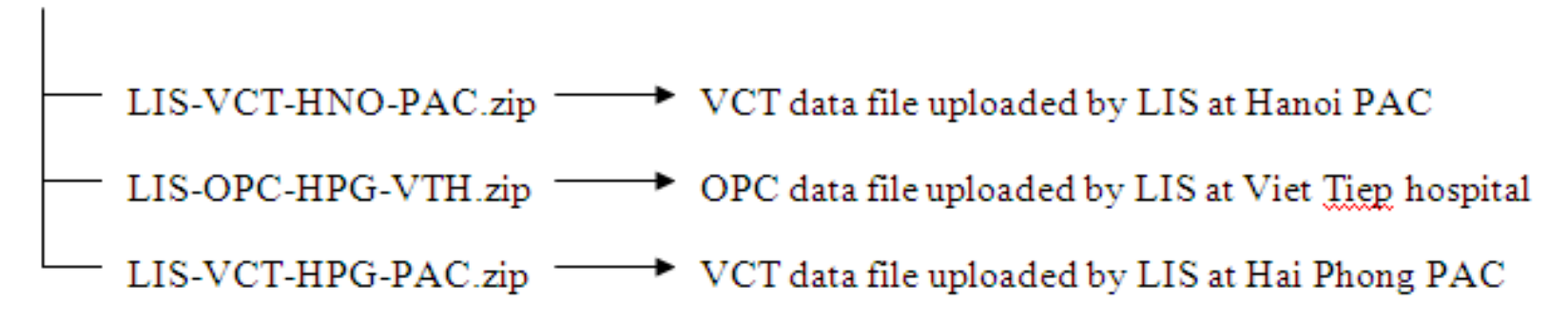

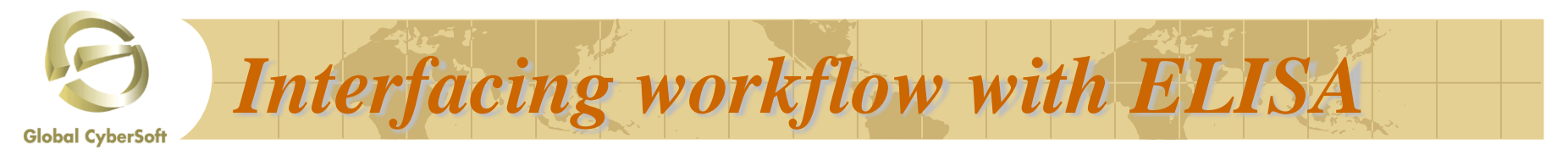

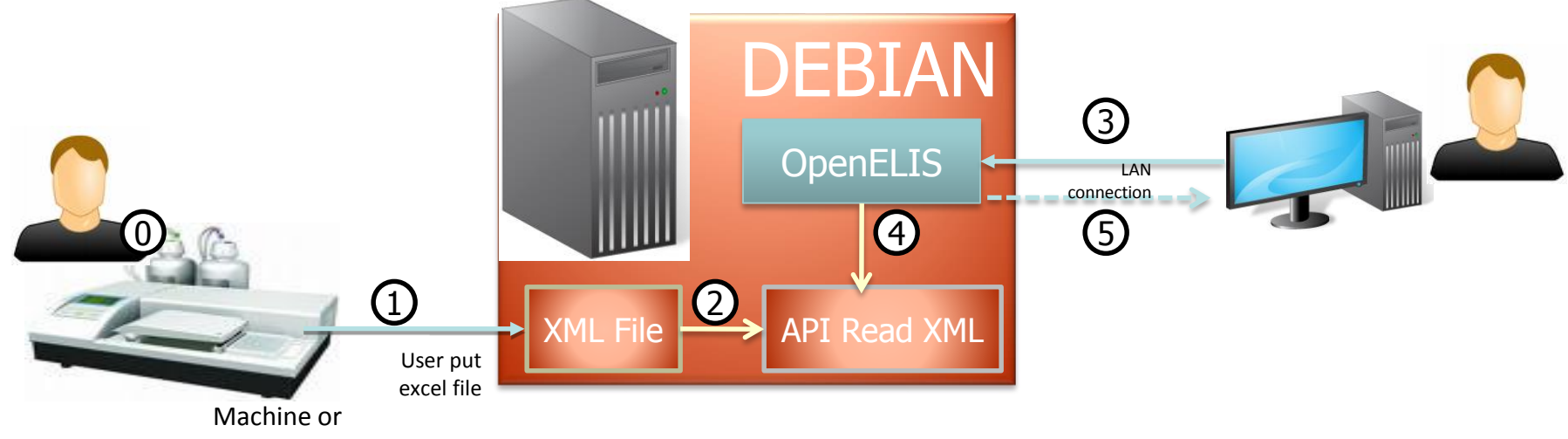

Another software

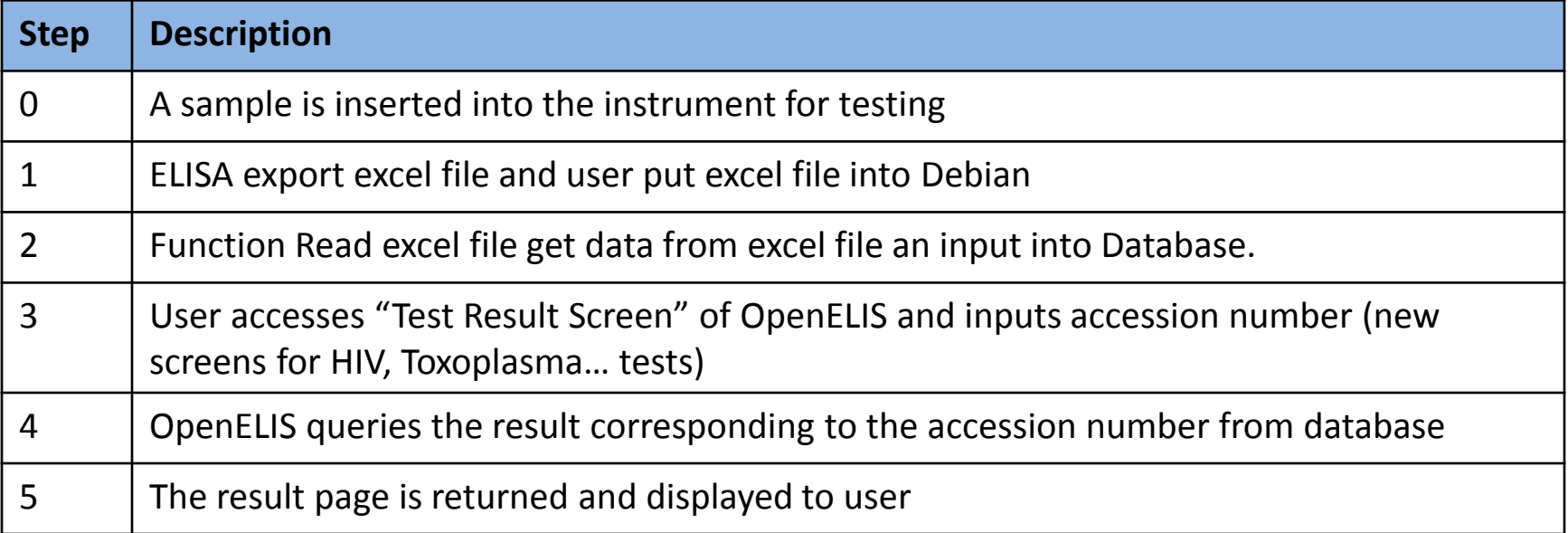

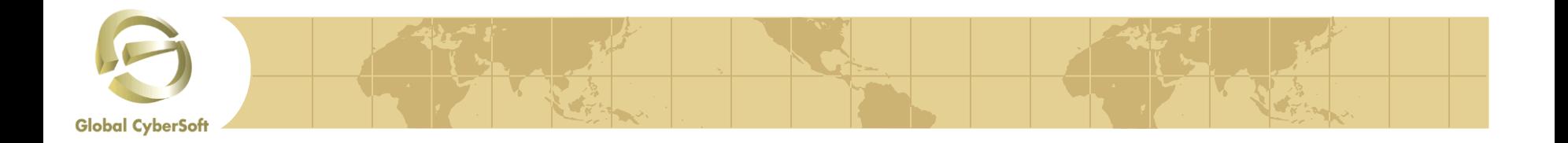

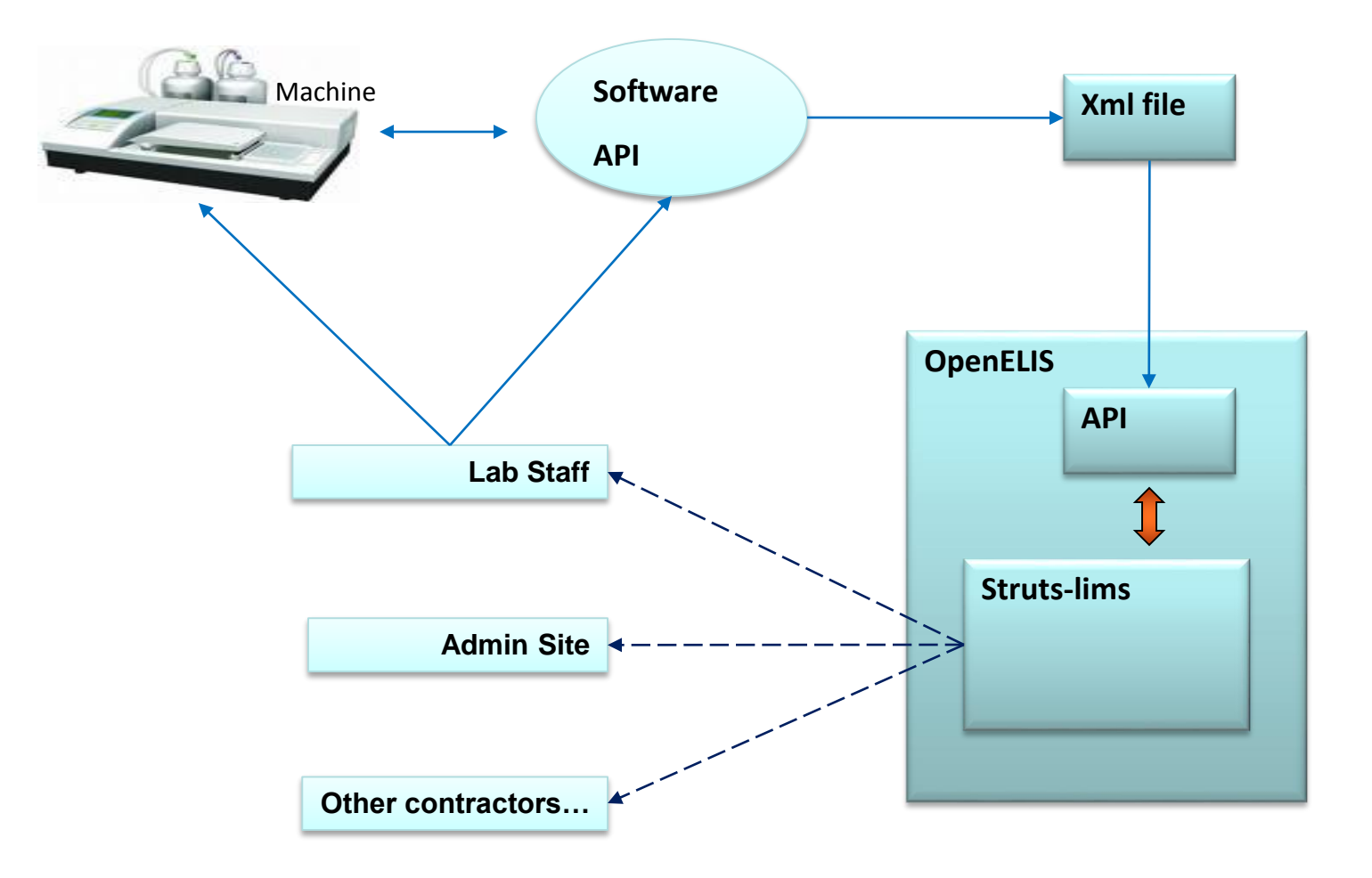

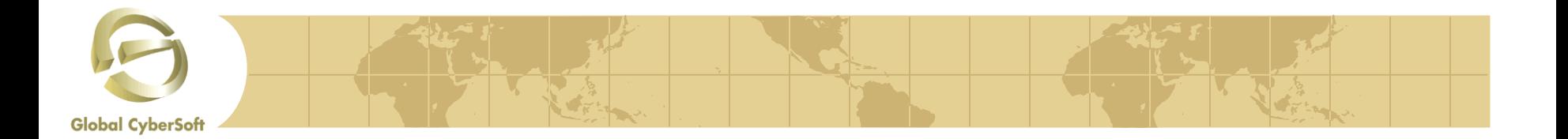

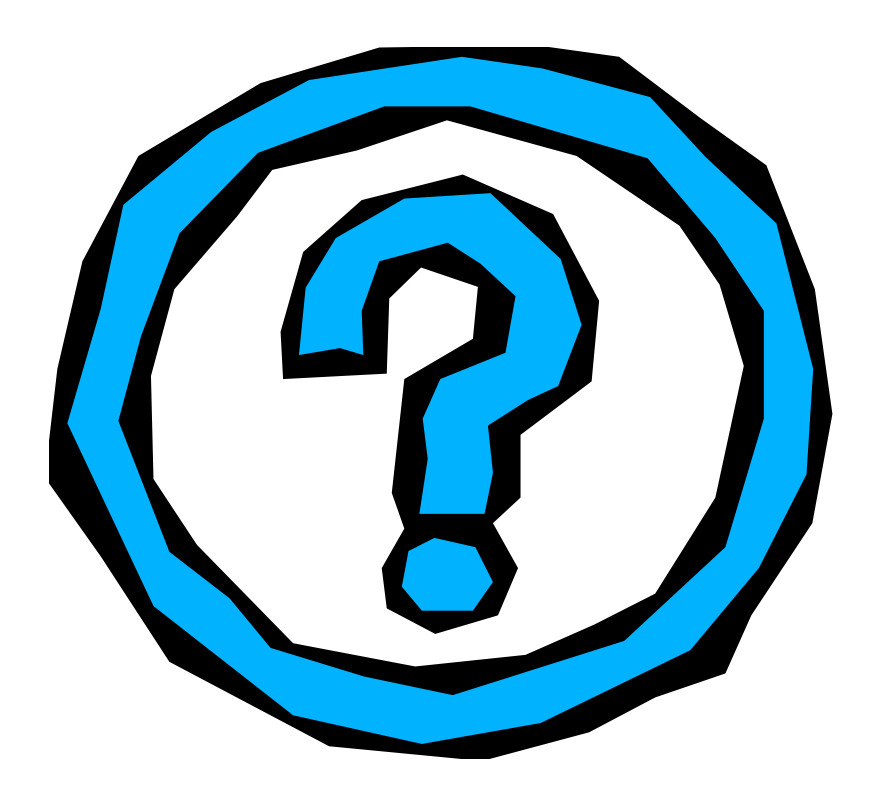